## $<<$ Flash CS3

 $<<$ Flash CS3  $>>$ 

- 13 ISBN 9787811147278
- 10 ISBN 7811147270

出版时间:2008-1

出版时间:7-81114

页数:218

PDF

更多资源请访问:http://www.tushu007.com

, tushu007.com

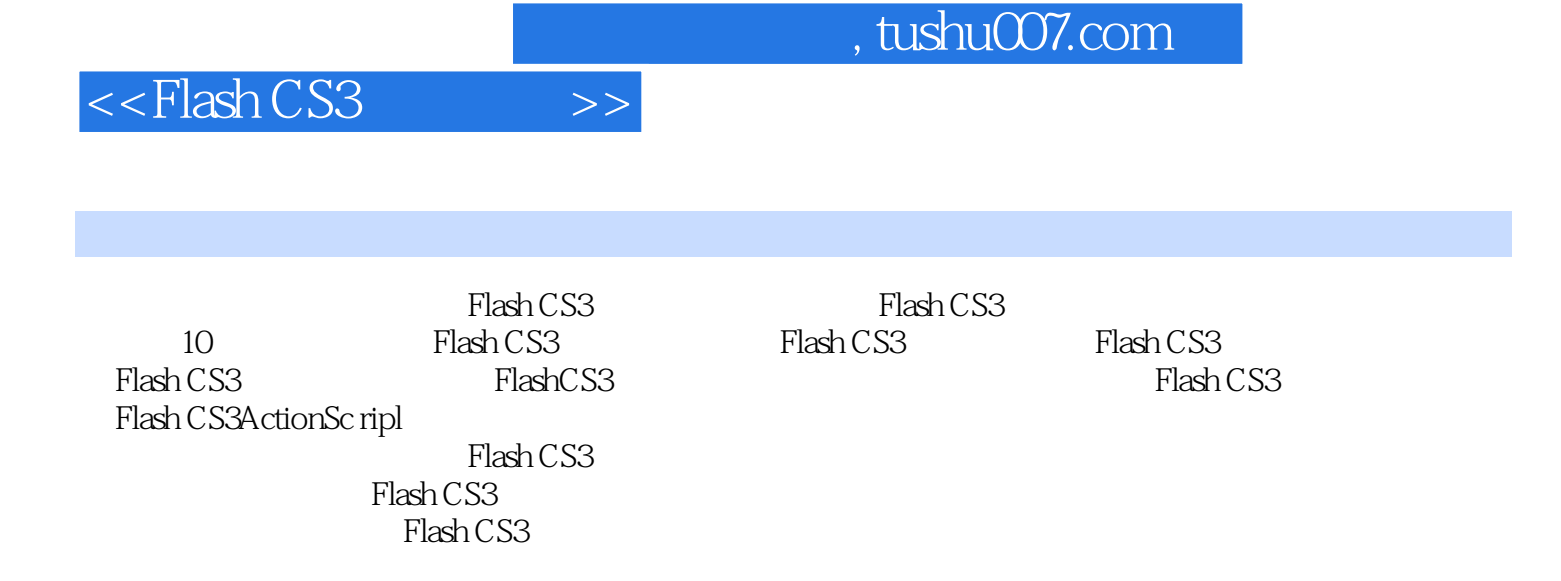

## $<<$ Flash CS3

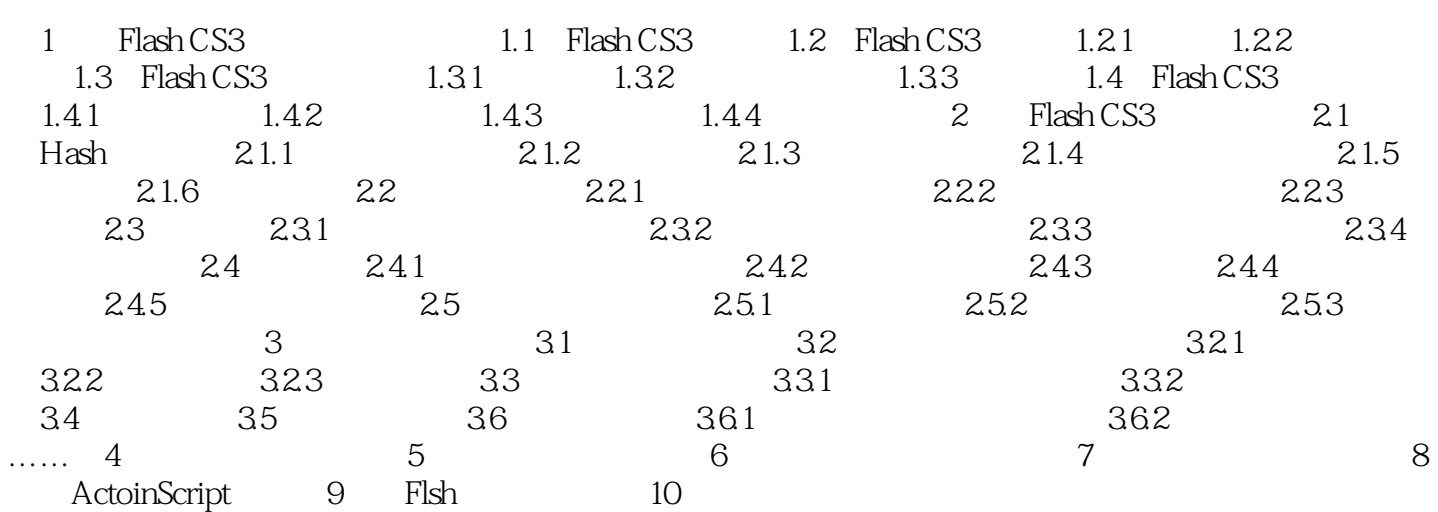

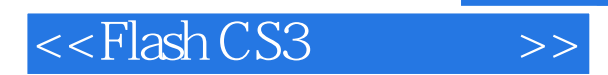

*Page 4*

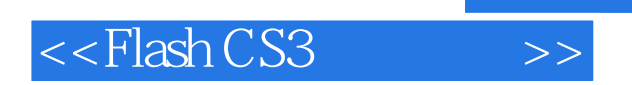

, tushu007.com

本站所提供下载的PDF图书仅提供预览和简介,请支持正版图书。

更多资源请访问:http://www.tushu007.com